## **Gov 50: 5. Observational Studies**

Matthew Blackwell

Harvard University

Fall 2018

- 1. Today's agenda
- 2. Review of randomized experiments
- 3. Observational Studies
- 4. Wrapping up

# **1/** Today's agenda

- 1. Section
	- ▶ Video posted if you missed it.
- 2. Reading
	- ▶ Read sections 2.5 of QSS.
- 1. Quick review of randomized experiments
- 2. Review sections 2.5 of QSS
	- ▶ Observational studies
	- $\blacktriangleright$  Confounding bias
	- $\triangleright$  Cross-section, before-and-after, and differences-in-differences designs
	- ▶ Newspaper endorsements in UK
- 3. Problem Set 1

## **2/** Review of randomized experiments

## **Reviewing experiments**

- Fundamental problem of causal inference:
	- $\triangleright$  Comparison between factual and counterfactual.
	- $\blacktriangleright$  Counterfactuals not observed.
- Solution: **randomized control trials** (RCTs)
	- ▶ Treatment and control groups identical on average
	- ▶ Similar in all (observed and unobserved) characteristics
- Difference in means as an estimate of the **Sample Average Treatment Effect** (SATE):

difference-in-means estimator = 
$$
\overline{Y}_{\text{treated}} - \overline{Y}_{\text{control}}
$$
  

$$
\text{SATE} = \frac{1}{n} \sum_{i=1}^{n} \{Y_i(1) - Y_i(0)\}
$$

### **Resume experiment**

#### • Load the data:

## load data resume <- read.csv("data/resume.csv") head(resume)

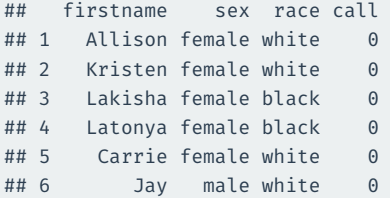

#### • Estimate the SATE:

mean(resume\$call[resume\$race == "black"]) mean(resume\$call[resume\$race == "white"])

## **3/** Observational Studies

- Can newspaper endorsements change voters' minds?
- Problem: people might read newspaper because of political leanings of paper
	- ▶ Liberals read the New York Times, conservatives read the Wall Street Journal.
- Could do a lab experiment, but there are concerns over **external validity**

## **British newspaper readers**

#### • Two political scientists tested this with British newspapers in the 1990s.

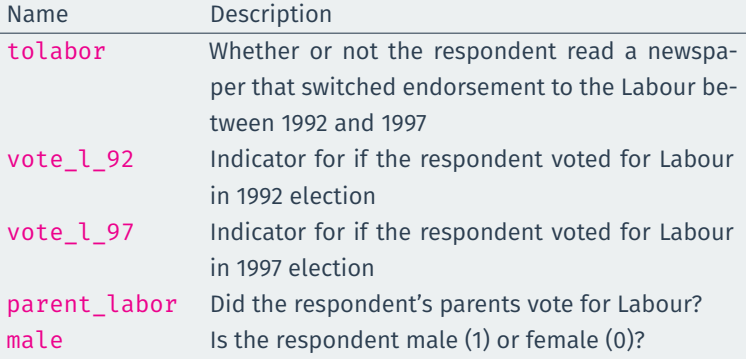

• First we load the data:

```
news <- read.csv("data/newspapers.csv")
dim(news)
```

```
## [1] 1593 7
```
• Next we create subsets for readers of newspapers that switched to Labour (**treatment group**) and readers of those papers who didn't switch (**control group**):

```
switched \leq subset(news, subset = tolabor == 1)
stayed \leq subset(news, subset = tolabor == 0)
```
- Example of an **observational study**:
	- $\blacktriangleright$  We as researchers observe a naturally assigned treatment
	- $\blacktriangleright$  Very common: often can't randomize for ethical/logistical reasons.
- **Internal validity**: are the causal assumption satisfied? Can we interpret this as a causal effect?
	- $\blacktriangleright$  RCTs usually have higher internal validity.
	- ▶ Observational studies less so, because pre-treatment variable may differ between treatment and control groups
- **External validity:** can the conclusions/estimated effects be generalized beyond this study?
	- ▶ RCTs weaker here because often very expensive to conduct on representative samples.
	- $\triangleright$  Observational studies often have larger/more representative samples that improve external validity.

## **Confounding**

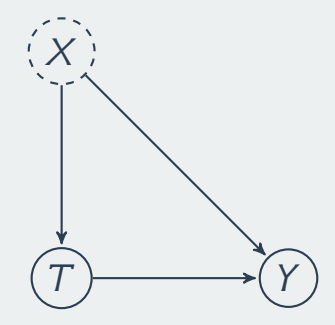

- **Confounder**: a pre-treatment variable affecting treatment and the outcome.
	- $\triangleright$  More liberal people  $(X)$  might read newspapers that switch to endorsing Labour  $(T)$ .
	- More liberal people  $(X)$  also more likely to vote for Labour  $(Y)$ .
- **Confounding bias** in the estimated SATE due to these differences
	- $\blacktriangleright \overline{Y}_{\text{control}}$  not a good proxy for  $Y_i(0)$  in treated group.
	- ▶ one type: **selection bias** from self-selection into treatment
- How can we find a good comparison group?
- Depends on the data we have available.
- Three general types of observational study **reseach designs**:
	- 1. **Cross-sectional design**: compare outcomes treated and control units at one point in time.
	- 2. **Before-and-after design:** compare outcomes before and after a unit has been treated, but need over-time data on treated group.
	- 3. **Difference-in-differences design**: use before-and-after information for the treated and control group, but need over-time on treated and control group.
- Compare treatment (readers of switching papers) to control after the switches.
- Treatment and control groups assumed to be identical (on average) in terms of all confounders.
	- ▶ Sometimes called **unconfoundedness**.
- SATE estimate:

mean(switched\$vote\_l\_97) - mean(stayed\$vote l 97)

## [1] 0.152

• Could there be confounders?

## **Checking confounders**

- Compare means of possible confounders in treated and control groups.
- Proportion male:

mean(switched\$male)

## [1] 0.455

mean(stayed\$male)

## [1] 0.556

• Proportion whose parents voted for Labour:

mean(switched\$parent\_labor)

## [1] 0.436

mean(stayed\$parent\_labor)

- **Statistical control**: adjust for confounders using statistical procedures.
	- $\triangleright$  can help to reduce confounding bias.
- One type of statistical control: **subclassification**
	- ▶ Compare treated and control groups within levels of a confounding variable.
	- $\blacktriangleright$  Remaining effect can't be due to the confounder.
- Threat to inference: we can only control for observed variables  $\rightsquigarrow$  threat of **unmeasured confounding**

## **Subclassifying on gender**

• Estimate effect within levels of gender. First, for men:

```
switched.males <- switched[switched$male == 1,]
stayed.males <- stayed[stayed$male == 1,]
```
mean(switched.males\$vote\_l\_97) - mean(stayed.males\$vote\_l\_97)

## [1] 0.126

• For women:

switched.females <- switched[switched\$male == 0,] stayed.females <- stayed[stayed\$male == 0,]

mean(switched.females\$vote l 97) - mean(stayed.females\$vote l

- Compare readers of party-switching newspapers before and after switch.
- Advantage: all person-specific features held fixed
	- ▶ comparing within a person over time.
- Estimate:

```
switchedDiff <- mean(switched$vote l 97) -
 mean(switched$vote_l_92)
switchedDiff
```
- Threat to inference: **time-varying confounders**
	- ▶ Time trend: Labour just did better overall in 1997 compared to 1992.

### **Differences in differences**

• Key idea: use the before-and-after difference of **control group** to infer what would have happend to **treatment group** without treatment.

#### • **Parallel time trend assumption**

- ▶ Changes in vote of readers of non-switching papers roughly the same as changes that readers of switching papers would have been if they read non-switching papers.
- ▶ Threat to inference: non-parallel trends.

• Estimate:

```
stayedDiff <- mean(stayed$vote l 97) -
 mean(stayed$vote l 92)
switchedDiff-stayedDiff
```
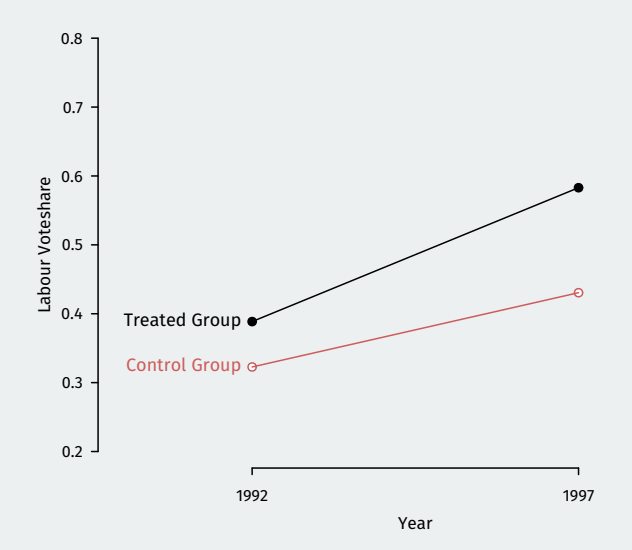

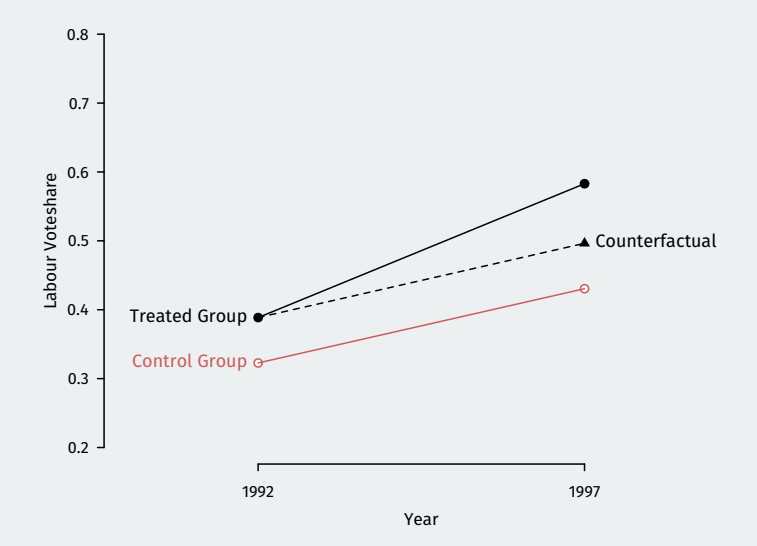

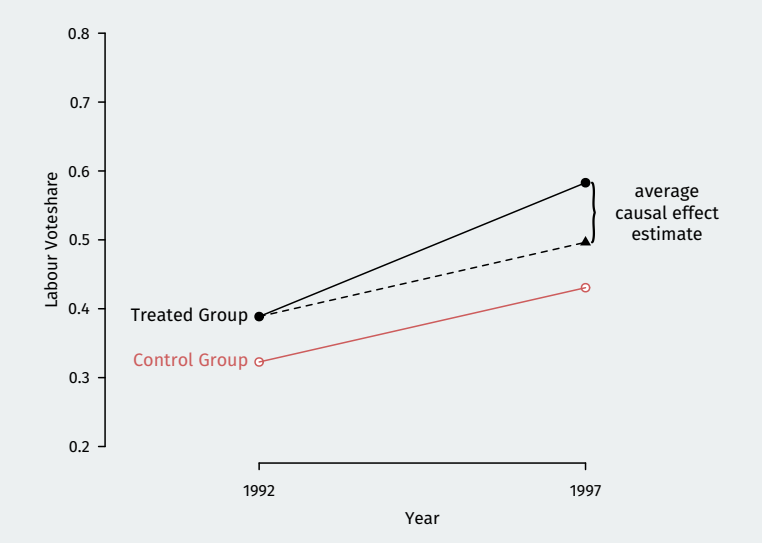

#### 1. **Cross-sectional comparison**

- $\blacktriangleright$  Compare treated units with control units after treatment
- ▶ Assumption: treated and controls units are comparable
- ▶ Possible confounding

#### 2. **Before-and-after comparison**

- $\blacktriangleright$  Compare the same units before and after treatment
- ▶ Assumption: no time-varying confounding

#### 3. **Differences-in-differences**

- ▶ Assumption: parallel trends assumptions
- $\blacktriangleright$  Under this assumption, it accounts for unit-specific and time-varying confounding.
- All three rely on assumptions that can't be verified to handle confounding.
- RCTs handle confounding by design.

# **4/** Wrapping up

- On Canvas/rstudio.cloud now—you should start.
- See Rmarkdown tutorials and section videos/notes for help with Rmarkdown.
- Post questions and answers to Canvas, but avoid posting solutions.
- Submission:
	- $\blacktriangleright$  electronic copy of your Rmd file
	- ▶ electronic copy of your compiled PDF
- Harvard College students:
	- ▶ Study Halls begin tonight 6-9pm in Lowell Dining Hall (location may change in future weeks).
	- $\triangleright$  3 CAs (T.J., Hana, and Kayla) will be there to help answer questions.
- Start to talk more about measurement and descriptive statistics.
- Read: QSS 2.6, 3.1–3.2